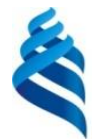

#### МИНИСТЕРСТВО НАУКИ И ВЫСШЕГО ОБРАЗОВАНИЯ РОССИЙСКОЙ ФЕДЕРАЦИИ

Федеральное государственное автономное образовательное учреждение высшего образования

#### **«Дальневосточный федеральный университет»** (ДВФУ) **ВОСТОЧНЫЙ ИНСТИТУТ – ШКОЛА РЕГИОНАЛЬНЫХ И МЕЖДУНАРОДНЫХ ИССЛЕДОВАНИЙ**

СОГЛАСОВАНО УТВЕРЖДАЮ

М.П.Кукла

(подпись) (ФИО) «27» января 2022 г. «26» января 2022 г.

Руководитель ОП Врио зав. кафедрой китаеведения

Ate  $C$ боев А.Н.

(подпись)

#### РАБОЧАЯ ПРОГРАММА ДИСЦИПЛИНЫ

*Информационно-коммуникационные технологии в профессиональном переводе Направление подготовки 58.04.01 Востоковедение и африканистика магистерская программа «Профессиональный перевод в российско-китайской коммуникации»* Форма подготовки *очная*

курс *2* семестр *3* лекции *18* час. практические занятия *18* час. лабораторные работы *00* час. в том числе с использованием МАО лек. 18 /пр.0 /лаб. 18 час. всего часов аудиторной нагрузки *36* час. самостоятельная работа *72* час. в том числе на подготовку к экзамену *00* час*.* контрольные работы (количество) не предусмотрены курсовая работа / курсовой проект не предусмотрены зачет 3 семестр экзамен не предусмотрен

Рабочая программа составлена в соответствии с требованиями Федерального государственного образовательного стандарта по направлению подготовки 58.04.01 Востоковедение и африканистика, утвержденного приказом Министерства образования и науки РФ от 17 августа 2020 г. № 1048.

Рабочая программа обсуждена на заседании кафедры китаеведения протокол №5 от «27» января 2022 года

.

Заведующий кафедрой к.филол.н. Сбоев А.Н. Составители: старший преподаватель каф. китаеведения А.А. Кушнир

> Владивосток 2022

#### **Оборотная сторона титульного листа РПД**

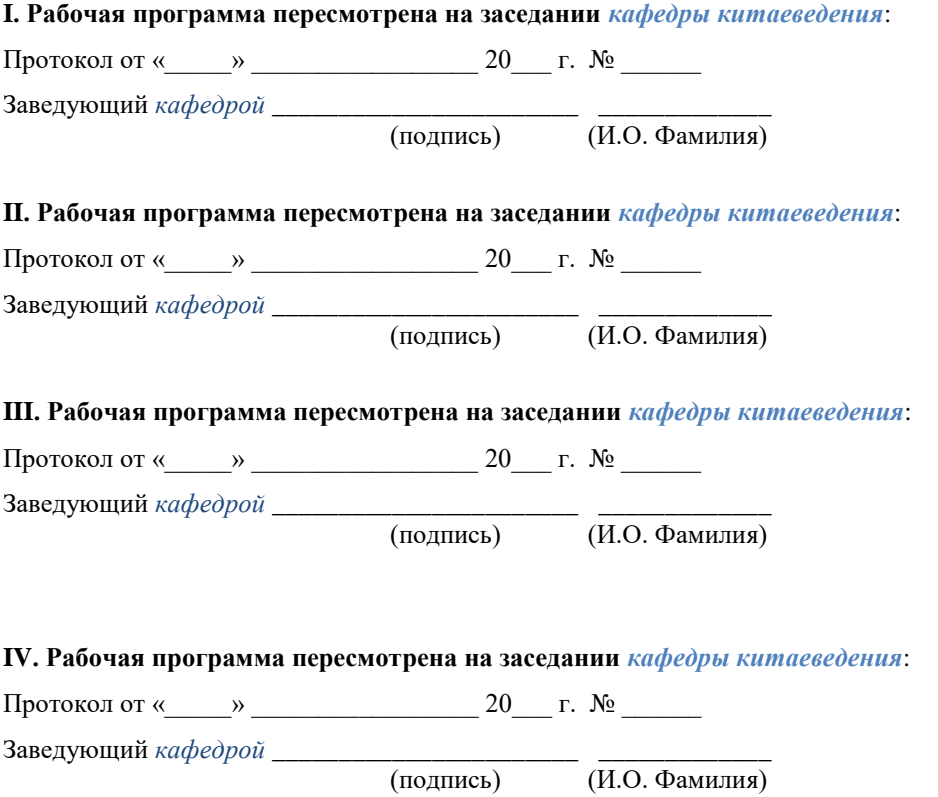

(подпись) (И.О. Фамилия)

1. Общая трудоемкость дисциплины составляет 3 зачётных единицы / 108 академических часов. Является дисциплиной вариативной части ОП, изучается на 2 курсе и завершается зачетом. Учебным планом предусмотрено проведение лекционных занятий в объеме 18 часов, лабораторных 18 часов, а также выделены часы на самостоятельную работу студента - 72 часа.

2. Цели и задачи освоения дисциплины:

Курс «Информационно-коммуникационные технологии в профессиональном переводе» предназначен для магистрантов направления 58.04.01 Востоковедение и африканистика, профиля «Профессиональный перевод в российско-китайской коммуникации». Курс тесно связан как с языковыми дисциплинами, так и теоретическими дисциплинами учебного плана.

Структурно курс представлен двумя блоками, лекционным и практическим. Первый блок включает лекции о современных китайскоязычных компьютерных программах, важных для китаеведа и переводчика. Второй блок предполагает практическое овладение вышеописанными программами.

**Целью курса является**: глубокое овладение теоретическими и практическими знаниями о современных информационно-коммуникационные технологии в профессиональном переводе, применимых при осуществлении профессиональной деятельности китаеведа и переводчика. Данная дисциплина подчинена задачам подготовки высококвалифицированных китаеведов, способных предоставлять информационные, коммуникационные, аналитические, консультационные, образовательные, переводческие и иные услуги организациям, учреждениям, частным лицам, нуждающимся в комплексной и систематизированной информации о Китае.

**Задачами являются**: формирование навыков владения современными информационно-коммуникационными технологиями в профессиональном переводе.

Профессиональные компетенции выпускников и индикаторы их достижения:

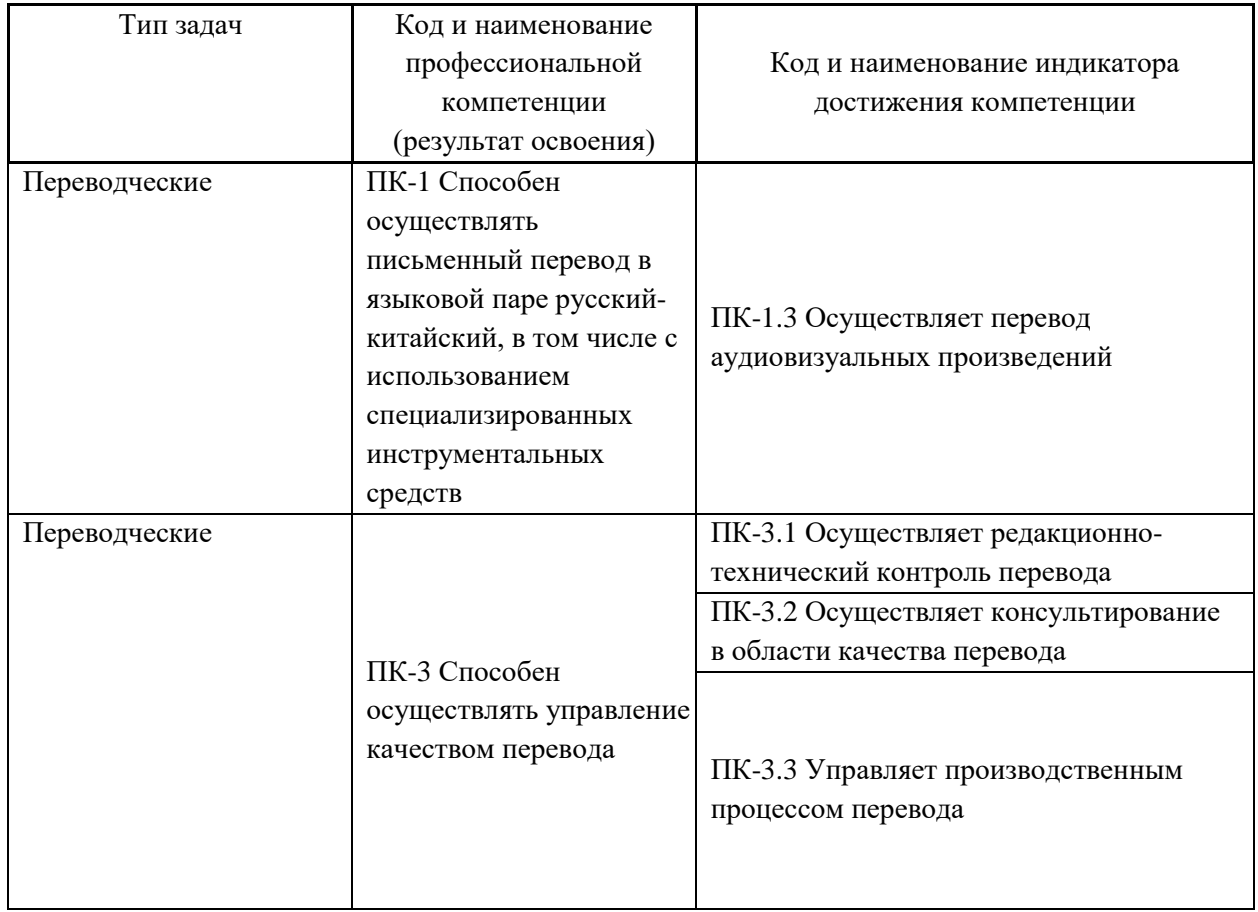

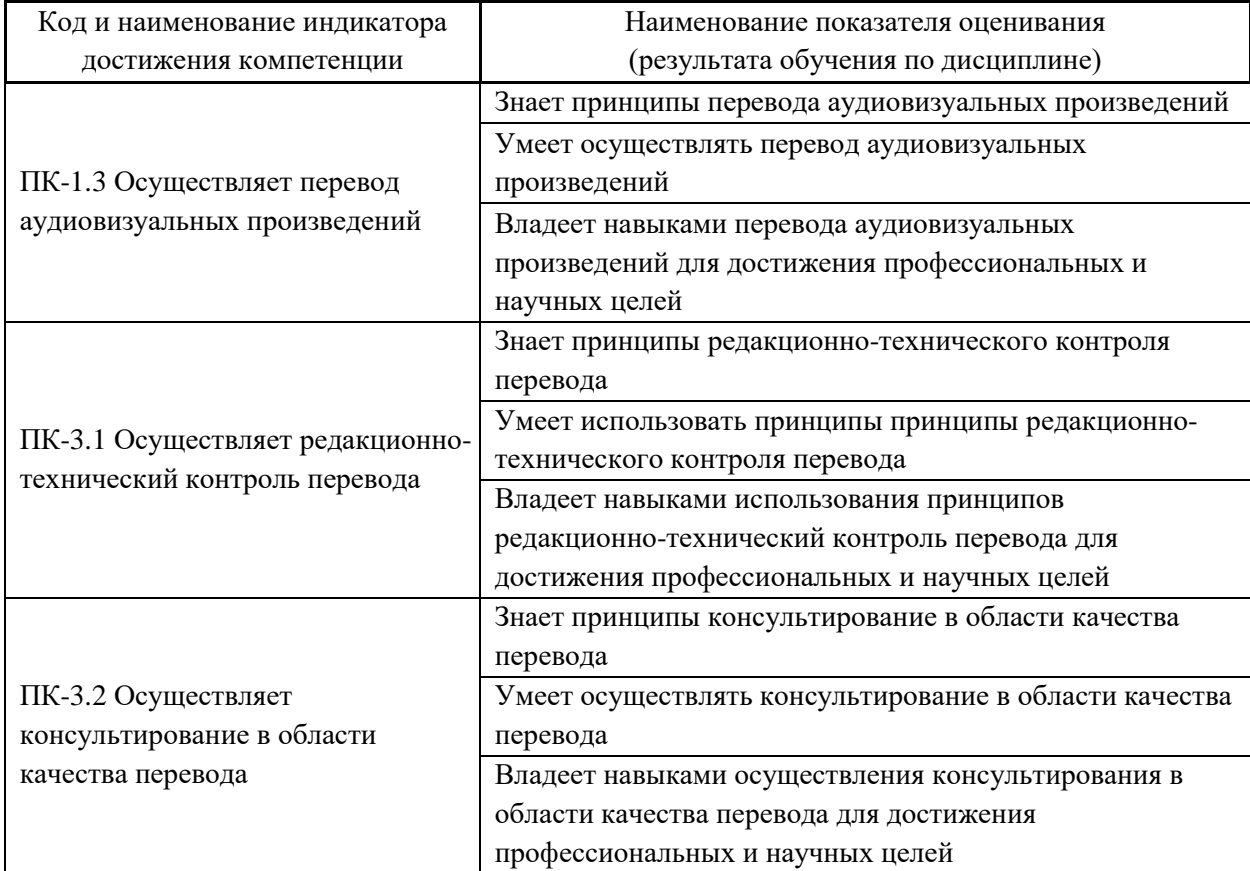

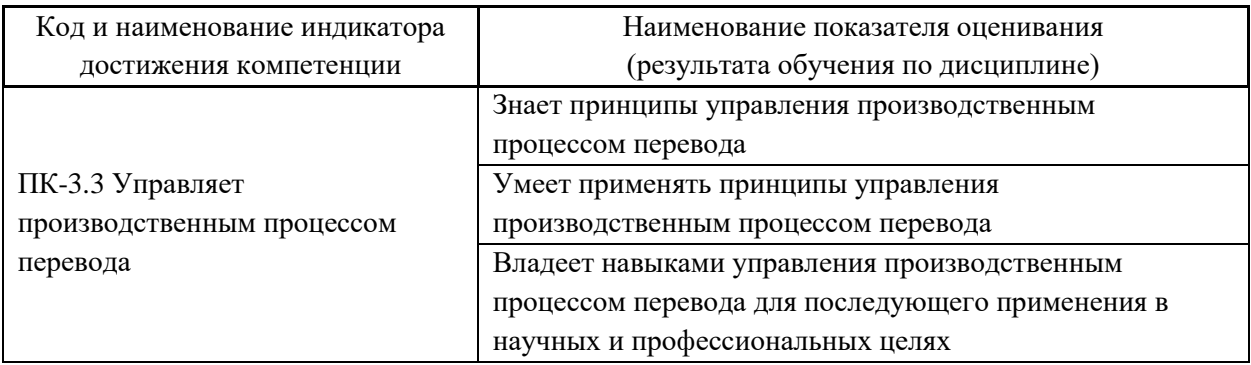

2. Трудоёмкость дисциплины и видов учебных занятий по дисциплине

Общая трудоемкость дисциплины составляет 3 зачётных единицы (108 академических часов).

(1 зачетная единица соответствует 36 академическим часам)

Видами учебных занятий и работы обучающегося по дисциплине могут являться:

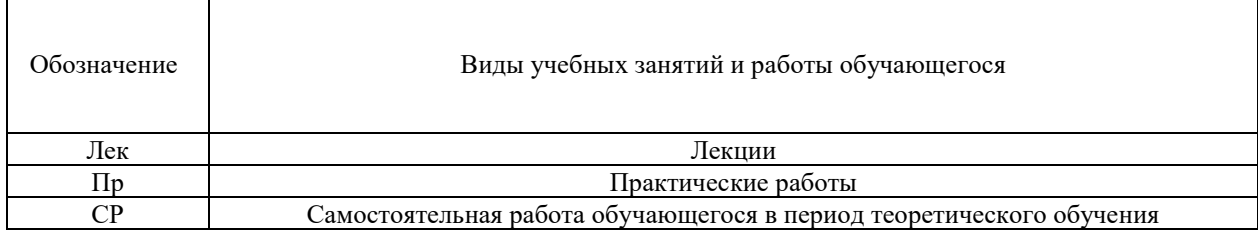

#### Структура дисциплины:

Форма обучения – очная.

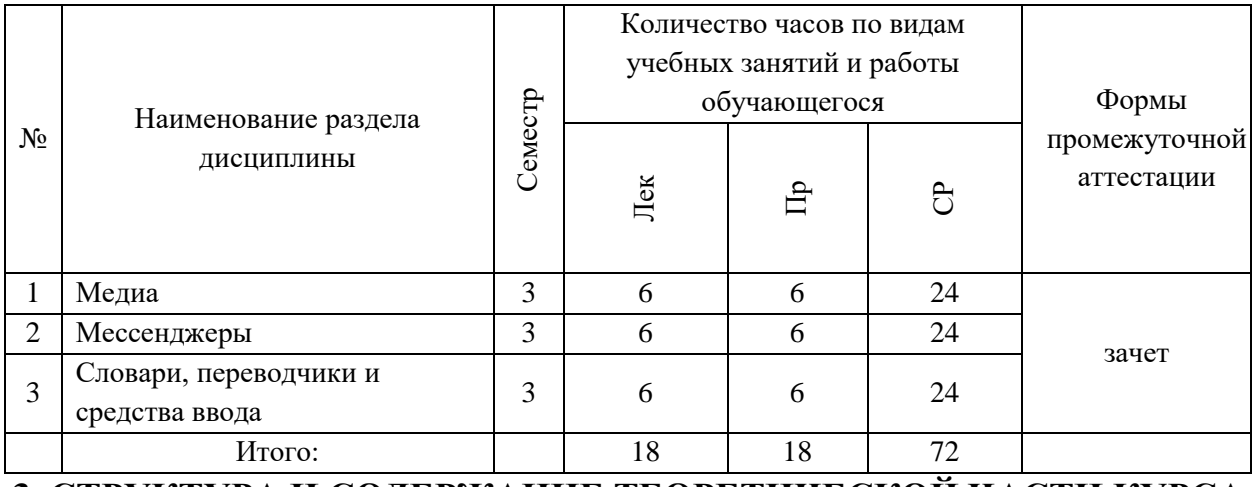

# **3. СТРУКТУРА И СОДЕРЖАНИЕ ТЕОРЕТИЧЕСКОЙ ЧАСТИ КУРСА (18 час. лекций, из них МАО –18 час.)**

**Раздел I. Информационно-коммуникационные технологии в профессиональном переводе (18 час.)**

#### **Тема 1. Медиа (6 часов, из них с использованием МАО 6 часов)**

Краткий обзор китайских программных средств для просмотра и проигрывания медиафайлов.

#### **Тема 2. Мессенджеры (6 часов, из них с использованием МАО 6 часов)**

Краткий обзор китайских программных средств для осуществления коммуникации посредство интернет сетей.

# **Тема 3. Словари и переводчики (6 часов, из них с использованием МАО 6 часов)**

Краткий обзор китайских словарей, переводчиков и средств ввода.

# **4. СТРУКТУРА И СОДЕРЖАНИЕ ПРАКТИЧЕСКОЙ ЧАСТИ КУРСА**

## **Практические работы (18 час. из них МАО - 18)**

**Практическая работа №1.** Использование китайских программных средств для просмотра и проигрывания медиафайлов (6 часов, из них с использованием МАО 6 часов)

**Практическая работа №2.** Использование китайских программных средств для осуществления коммуникации посредство интернет сетей (6 часов, из них с использованием МАО 6 часов)

**Практическая работа №3.** Использование китайских словарей, переводчиков и средств ввода (6 часов, из них с использованием МАО 6 часов)

# **5. УЧЕБНО-МЕТОДИЧЕСКОЕ ОБЕСПЕЧЕНИЕ САМОСТОЯТЕЛЬНОЙ РАБОТЫ ОБУЧАЮЩИХСЯ**

Самостоятельная работа по курсу предполагает овладение теоретическим материалом, изложенным в основной и дополнительной литературе и практическое применение полученных знаний, заключающееся в овладении функционалом и интерфейсом обозначенного программного обеспечения, а также выполнении домашних работ, который предполагают выполнение кейс-задач.

#### **План-график выполнения самостоятельной работы по дисциплине**

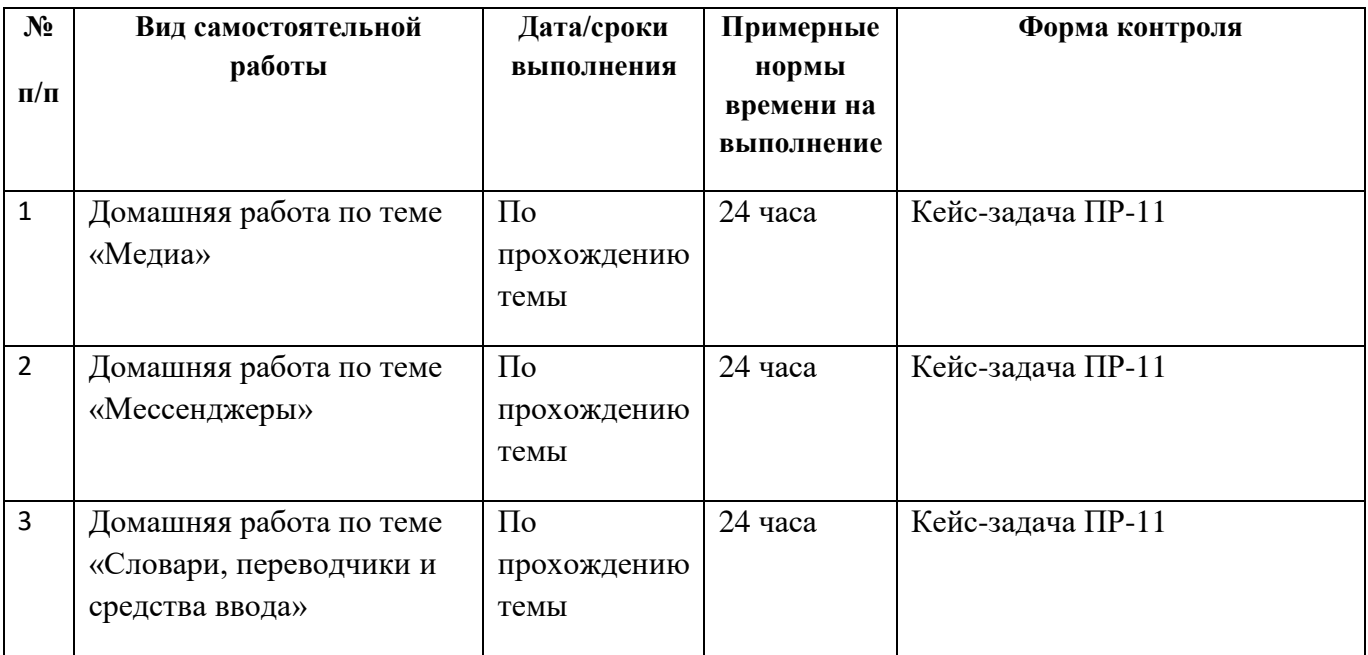

#### **Задания для самостоятельной работы к теме «Медиа».**

Самостоятельная работа предполагает решение кейс-задач, аналогичных задачам, с которыми обучающиеся могут столкнуться во время выполнения своей профессиональной деятельности. Пример: загрузить и установить китайский медиапроигрыватель, провести его настройку, использовать для открытия медиафайла редкого формата, загрузить субтитры.

Выполненная самостоятельная работа представляет из себя пошагово зафиксированный с использованием снимков экрана ход выполнения задачи. Задача предполагает стопроцентную возможность выполнения, но с использованием различных программных средств и процедур, результат выполнения может быть либо положительным, либо отрицательным. Домашняя работа считается выполненной при достижении положительного результата и выполнении поставленной задачи с использованием любого программного средства. Работа считается невыполненной при невыполнении поставленной задачи.

#### **Задания для самостоятельной работы к теме «Мессенджеры».**

Самостоятельная работа предполагает решение кейс-задач, аналогичных задачам, с которыми обучающиеся могут столкнуться во время выполнения своей профессиональной деятельности. Пример: загрузить и установить китайский мессенджер, провести его настройку, использовать для открытия добавления пользователя в друзья, просмотра новостной ленты, поиска информации.

Выполненная самостоятельная работа представляет из себя пошагово зафиксированный с использованием снимков экрана ход выполнения задачи. Задача предполагает стопроцентную возможность выполнения, но с использованием различных программных средств и процедур, результат выполнения может быть либо положительным, либо отрицательным. Домашняя работа считается выполненной при достижении положительного результата и выполнении поставленной задачи с использованием любого программного средства. Работа считается невыполненной при невыполнении поставленной задачи.

#### **Задания для самостоятельной работы к теме «Словари, переводчики и средства ввода».**

Самостоятельная работа предполагает решение кейс-задач, аналогичных задачам, с которыми обучающиеся могут столкнуться во время выполнения своей профессиональной деятельности. Пример: использовать онлайн САТинструмент для перевода текста, загрузка данных в глоссарий по проекту.

Выполненная самостоятельная работа представляет из себя пошагово зафиксированный с использованием снимков экрана ход выполнения задачи. Задача предполагает стопроцентную возможность выполнения, но с использованием различных программных средств и процедур, результат выполнения может быть либо положительным, либо отрицательным. Домашняя работа считается выполненной при достижении положительного результата и выполнении поставленной задачи с использованием любого программного средства. Работа считается невыполненной при невыполнении поставленной задачи.

# **6. КОНТРОЛЬ ДОСТИЖЕНИЯ ЦЕЛЕЙ КУРСА**

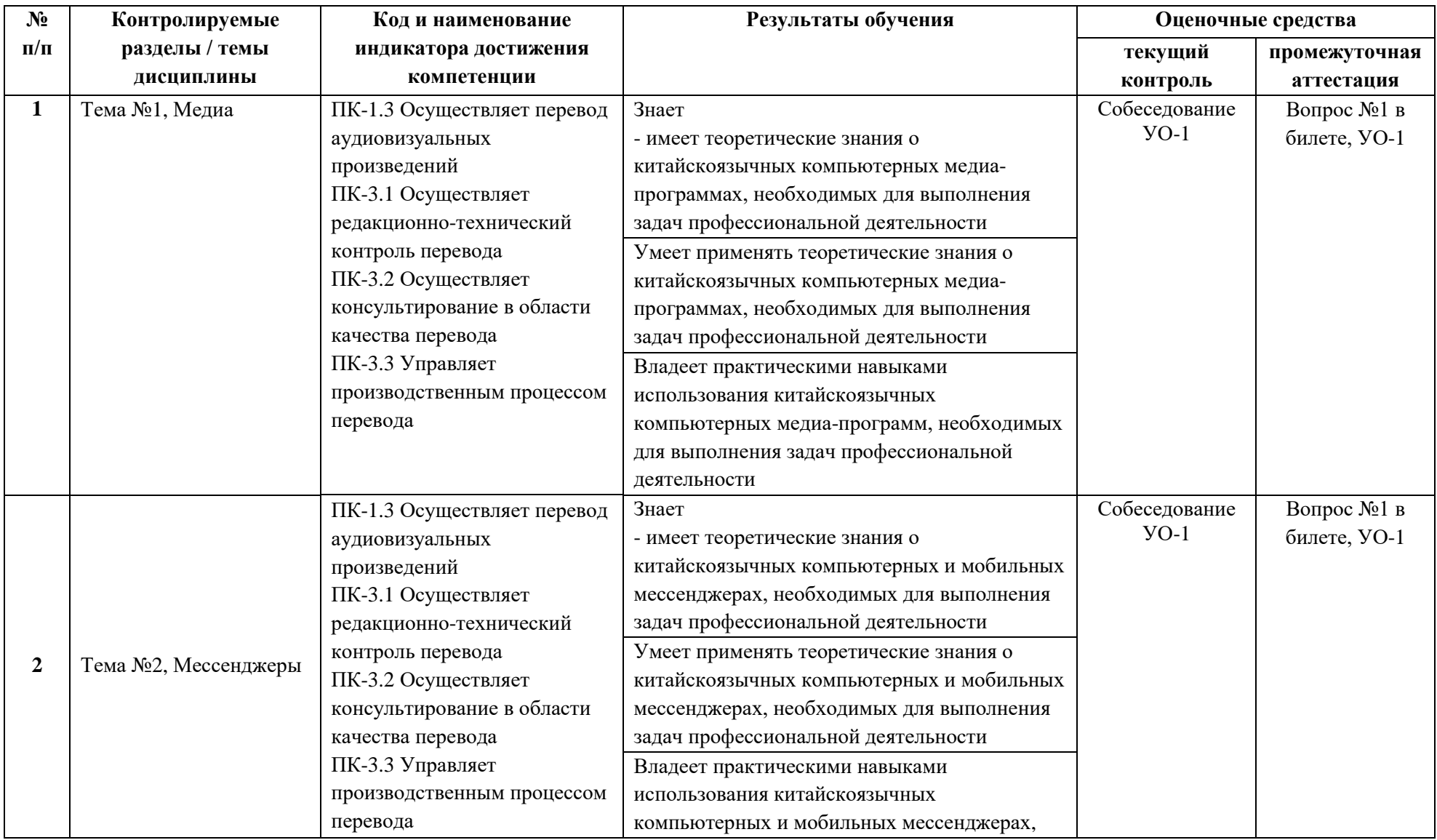

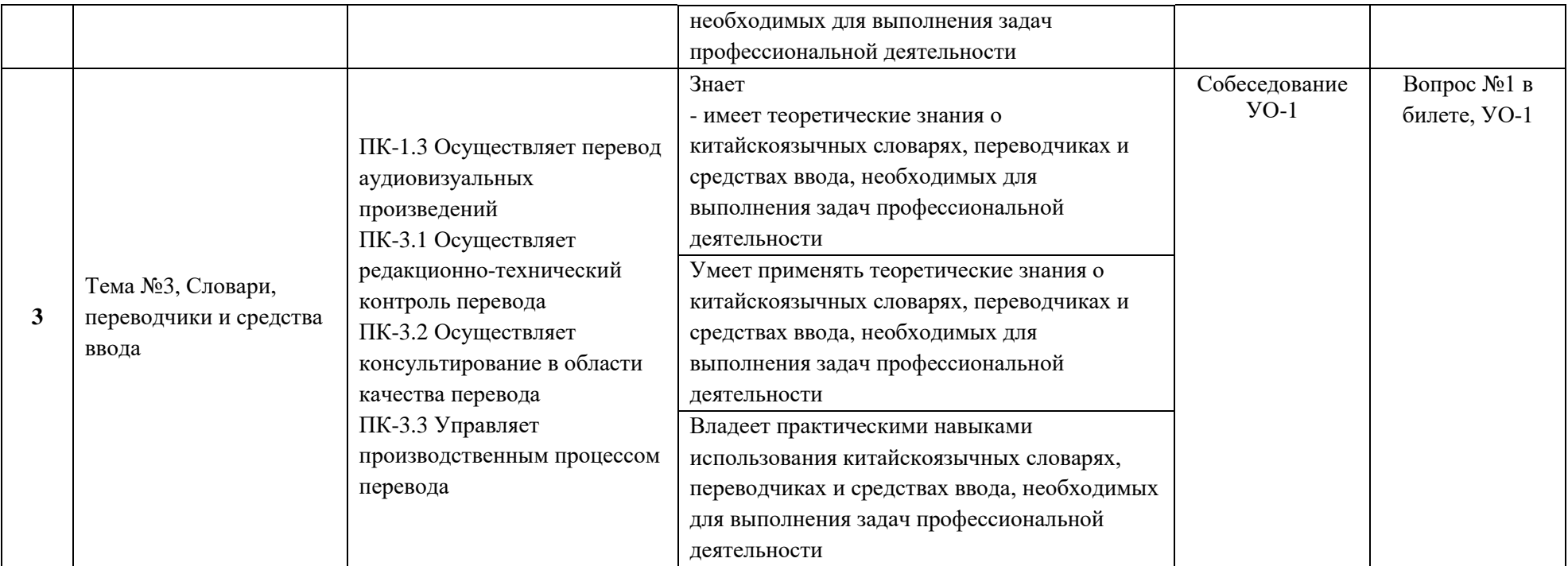

Типовые контрольные задания, методические материалы, определяющие процедуры оценивания знаний, умений и навыков и (или) опыта деятельности, а также критерии и показатели, необходимые для оценки знаний, умений, навыков и характеризующие результаты обучения, представлены в Приложении.

# **7. СПИСОК УЧЕБНОЙ ЛИТЕРАТУРЫ И ИНФОРМАЦИОННО-МЕТОДИЧЕСКОЕ ОБЕСПЕЧЕНИЕ ДИСЦИПЛИНЫ**

#### **Основная литература**

*(электронные и печатные издания)*

1. Захарова, Т.В. Практические основы компьютерных технологий в переводе [Электронный ресурс] : учебное пособие / Т.В. Захарова, Е.В. Турлова. — Электрон. текстовые данные. — Оренбург: Оренбургский государственный университет, ЭБС АСВ, 2017. — 109 c.

<http://www.iprbookshop.ru/71314.html>

2. Заволочкина Л.Г. Информационные технологии в лингвистике : учебное пособие / Заволочкина Л.Г., Филиппова Е.М.. — Волгоград : Волгоградский государственный социально-педагогический университет, «Перемена», 2019. — 91 c. — ISBN 2227-8397. — Текст : электронный // Электронно-библиотечная система IPR BOOKS : [сайт]. — URL: <http://www.iprbookshop.ru/87379.html>

3. Исламова У.Р. Использование компьютерных технологий в процессе перевода: машинный перевод // Развитие современного образования: от теории к практике : материалы III Междунар. науч.-практ. конф. (Чебоксары, 23 дек. 2017 г.) / редкол.: О.Н. Широков [и др.] – Чебоксары: ЦНС «Интерактив плюс», 2017.  $- C. 277 - 280$ 

<https://interactive-plus.ru/e-articles/447/Action447-467504.pdf>

## **Дополнительная литература**

*(печатные и электронные издания)*

1. Баркович, А.А. Интернет-дискурс компьютерно-опосредованная коммуникация : учебное пособие по интернет-лингвистике / А. А. Баркович. – Москва : Флинта, : Наука, 2016. – 286 с.

2. Информационные технологии в лингвистике : учебное пособие (практикум) / . — Ставрополь : Северо-Кавказский федеральный университет, 2019. — 182 c. — ISBN 2227-8397. — Текст : электронный // Электроннобиблиотечная система IPR BOOKS : [сайт]. — URL: <http://www.iprbookshop.ru/99425.html>

3. Информационные технологии в лингвистике : учебное пособие для бакалавров / . — Москва : Ай Пи Ар Медиа, 2021. — 120 c. — ISBN 978-5-4497- 0954-7. — Текст : электронный // Электронно-библиотечная система IPR BOOKS : [сайт]. — URL: http://www.iprbookshop.ru/103344.html

# **Перечень ресурсов информационно-телекоммуникационной сети «Интернет»**

- 1. <https://www.qq.com/?fromdefault>
- 2. <https://www.sogou.com/>

# **Перечень информационных технологий и программного обеспечения**

Необходимо наличие у обучающихся персонального компьютера или иной техники, с возможностью установки программного обеспечения, описываемого в курсе*.*

# **8. МЕТОДИЧЕСКИЕ УКАЗАНИЯ ПО ОСВОЕНИЮ ДИСЦИПЛИНЫ**

После прослушивания лекционной части курса производятся лабораторные занятия по закреплению полученных знаний и навыков, они включают в себя практическое знакомство с китайскоязычными компьютерными программами, обозначенными в ходе лекционных занятий.

Необходимо подробное ознакомление и освоение лекционного материала, ведение конспектов.

После этого учащиеся должны установить обозначенное программное обеспечение на собственных персональных компьютерах или ноутбуках и на практике ознакомиться с их функционалом и интерфейсом.

В ходе самостоятельной работы учащиеся на практике используют программное обеспечение по назначению, выполняя задания, схожие с теми задачами, которые им будет необходимо выполнять в ходе своей профессиональной деятельности.

Одновременно с прослушиванием лекционного курса рекомендуется детальное знакомство с основной и дополнительной литературой.

При подготовке к зачету студенты должны овладеть теоретическими знаниями из лекционного курса и полученными при знакомстве с литературой, а также закрепить навыки практического применения программного обеспечения, обозначенного в ходе прохождения курса.

# **9. МАТЕРИАЛЬНО-ТЕХНИЧЕСКОЕ ОБЕСПЕЧЕНИЕ ДИСЦИПЛИНЫ**

Учебные занятия по дисциплине могут проводиться в следующих помещениях, оснащенных соответствующим оборудованием и программным обеспечением, расположенных по адресу Приморский край, г. Владивосток, Фрунзенский р-н г., Русский Остров, ул. Аякс, п, д. 10:

Перечень материально-технического и программного обеспечения дисциплины приведен в таблице.

| № помещения по<br>плану БТИ | Наименование<br>специальных<br>помещений и<br>помещений для<br>самостоятельной<br>работы <sup>1</sup><br>Учебные аудитории для проведения учебных занятий:                                                                                                    | Оснащенность специальных<br>помещений и помещений для<br>самостоятельной работы                                                                                                    | Перечень лицензионного<br>программного<br>обеспечения.<br>Реквизиты<br>подтверждающего<br>документа |
|-----------------------------|----------------------------------------------------------------------------------------------------|----------------------------------------------------------------------------------------------------|----------------------------------------------------------------------------------------------------|
|                             | D208/347, D303,<br>D313a, D401, D453,<br>D461, D518, D708,<br>D709, D758, D761,<br>D762, D765, D766,<br>D771, D917, D918,<br>D920, D925, D576,<br>D807                                                                                                    | Лекционная аудитория оборудована<br>маркерной доской,<br>аудиопроигрывателем                                                                                                    |                                                                                                    |
|                             | D229, D304, D306,<br>D349, D350, D351,<br>D352, D353, D403,<br>D404, D405, D414,<br>D434, D435, D453,<br>D503, D504, D517,<br>D522, D577, D578,<br>D579, D580, D602,<br>D603, D657, D658,<br>D702, D704, D705,<br>D707, D721, D722,<br>D723, D735, D736,<br>D764, D769, D770,<br>D773, D810, D811,<br>D906, D914, D921,<br>D922, D923, D924,<br>D926 | Мультимедийная аудитория:<br>Проектор Mitsubishi EW330U, Экран<br>проекционный ScreenLine Trim White<br>Ісе, профессиональная ЖК-панель 47",<br>500 KA/M2, Full HD M4716CCBA LG,<br>подсистема видеоисточников<br>документ-камера CP355AF Avervision;<br>подсистема видеокоммутации;<br>подсистема аудиокоммутации и<br>звукоусиления; подсистема<br>интерактивного управления                                                                                                    |                                                                                                    |
|                             | D207/346                                                                                                    | Мультимедийная аудитория:<br>Проектор 3-chip DLP, 10 600 ANSI-лм,<br>WUXGA 1 920x1 200 (16:10) PT-<br>DZ110XE Panasonic; экран 316x500<br>см, 16:10 с эл. приводом; крепление<br>настенно-потолочное Elpro Large<br>Electrol Projecta; профессиональная<br>ЖК-панель 47", 500 Кд/м2, Full HD<br>М4716ССВА LG; подсистема<br>видеоисточников документ-камера<br>CP355AF Avervision; подсистема<br>видеокоммутации; подсистема<br>аудиокоммутации и звукоусиления;<br>подсистема интерактивного<br>управления), |                                                                                                    |
|                             | D226                                                                                                    | Мультимедийная аудитория:<br>Проектор Mitsubishi EW330U, Экран<br>проекционный ScreenLine Trim White<br>Ісе, профессиональная ЖК-панель 47",                                                                                                    |                                                                                                    |

**<sup>.</sup>**  $1 B$  соответствии с п.4.3.1 ФГОС

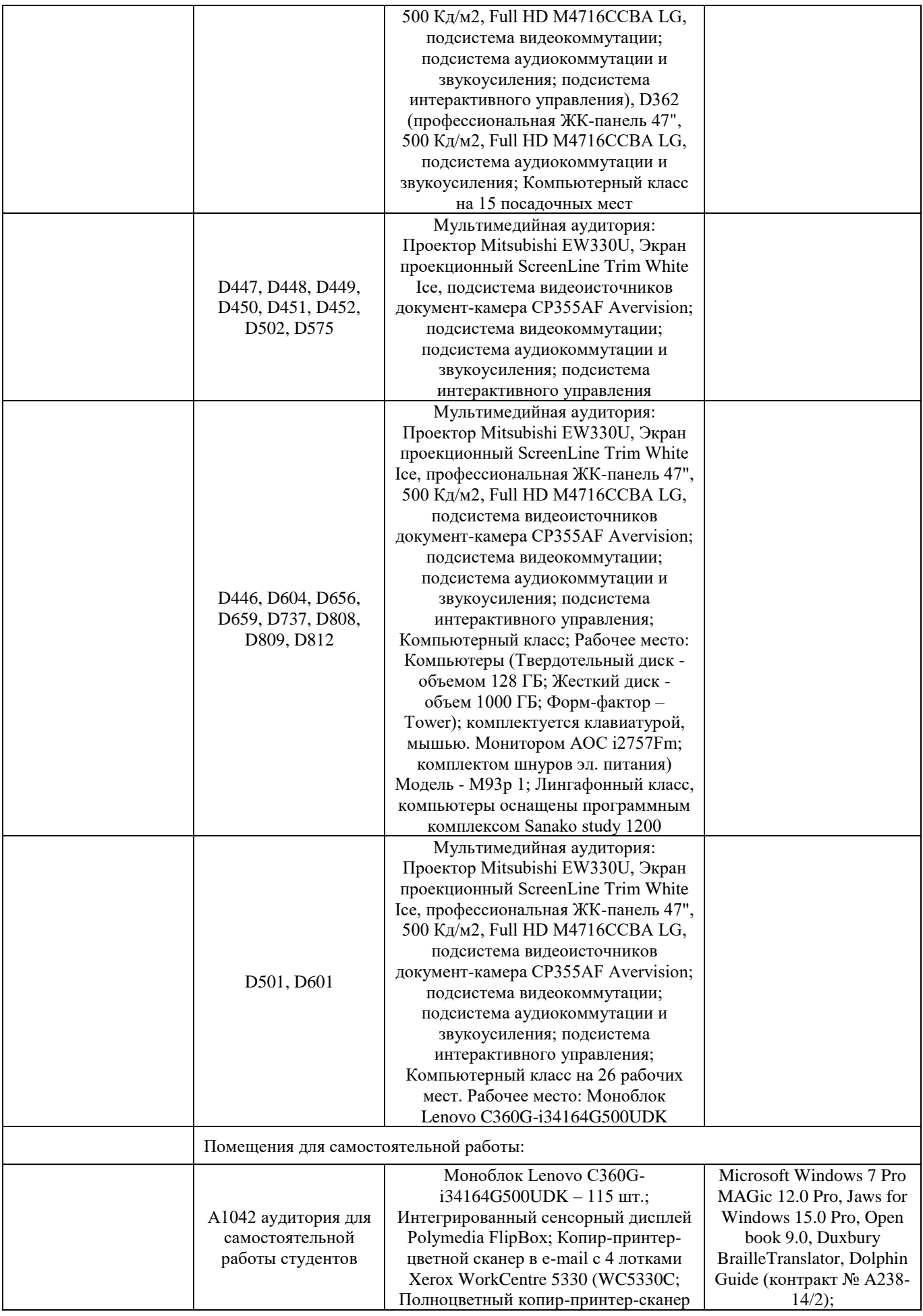

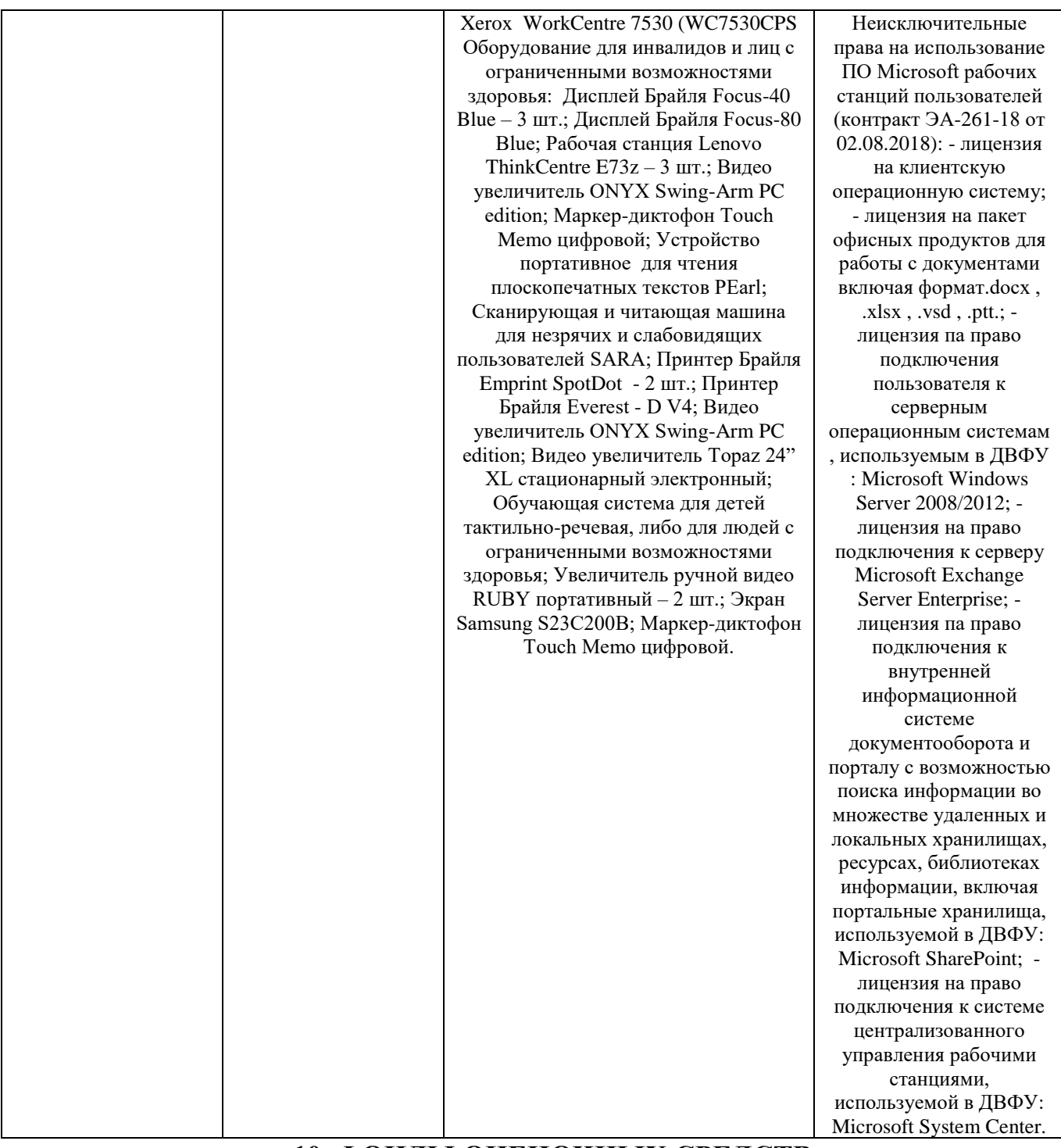

# **10. ФОНДЫ ОЦЕНОЧНЫХ СРЕДСТВ**

Фонды оценочных средств представлены в Приложении.

Приложение

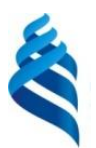

# МИНИСТЕРСТВО НАУКИ И ВЫСШЕГО ОБРАЗОВАНИЯ РОССИЙСКОЙ ФЕДЕРАЦИИ Федеральное государственное автономное образовательное учреждение высшего образования

**«Дальневосточный федеральный университет»**

(ДВФУ)

#### **ВОСТОЧНЫЙ ИНСТИТУТ – ШКОЛА РЕГИОНАЛЬНЫХ И МЕЖДУНАРОДНЫХ ИССЛЕДОВАНИЙ**

# **ФОНД ОЦЕНОЧНЫХ СРЕДСТВ**

# **по дисциплине «Информационно-коммуникационные технологии в профессиональном переводе»**

#### **Направление подготовки 58.04.01 Востоковедение и африканистика**

магистерская программа «Профессиональный перевод в российскокитайской коммуникации»

#### **Форма подготовки очная**

**Владивосток 2022**

# **Перечень форм оценивания, применяемых на различных этапах формирования компетенций в ходе освоения дисциплины**

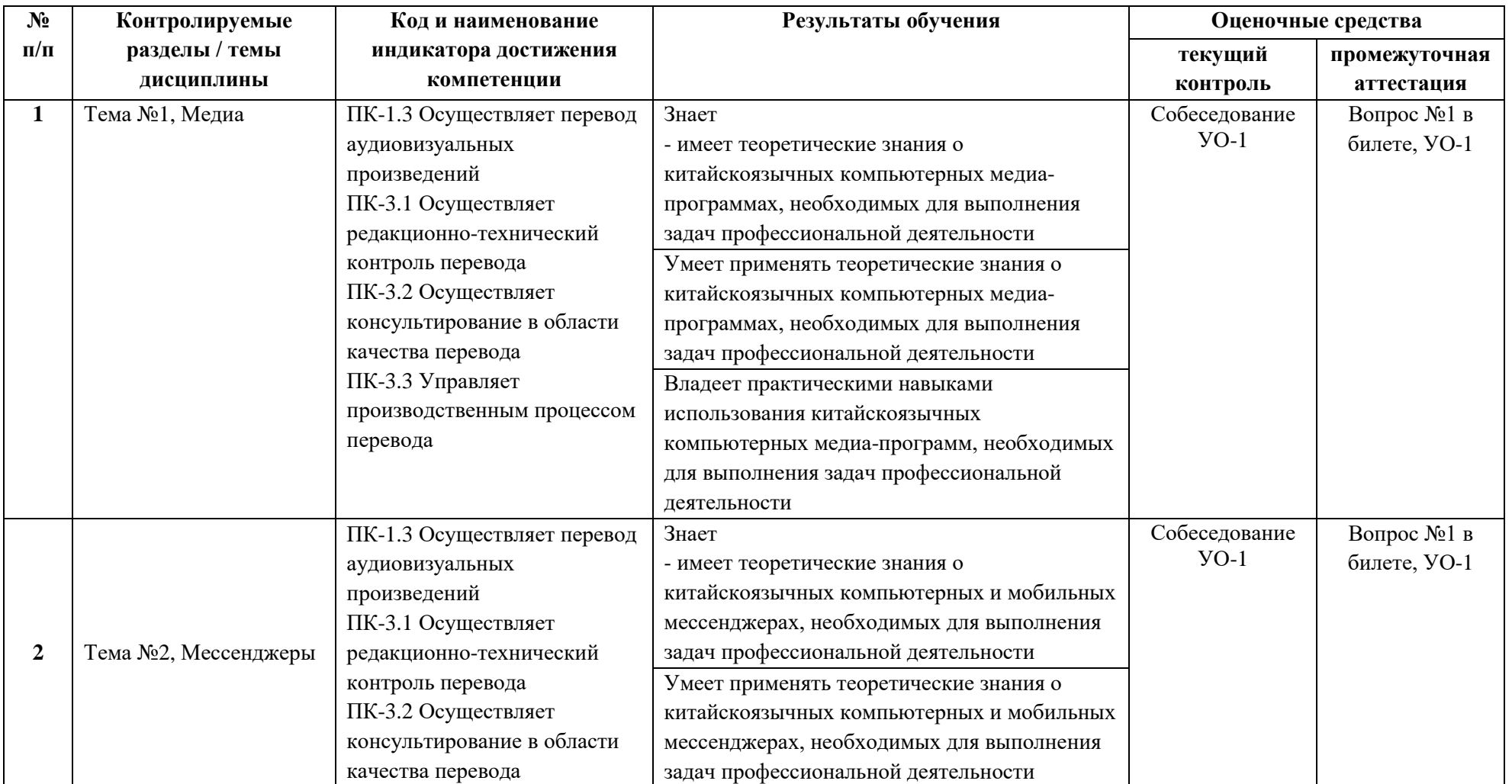

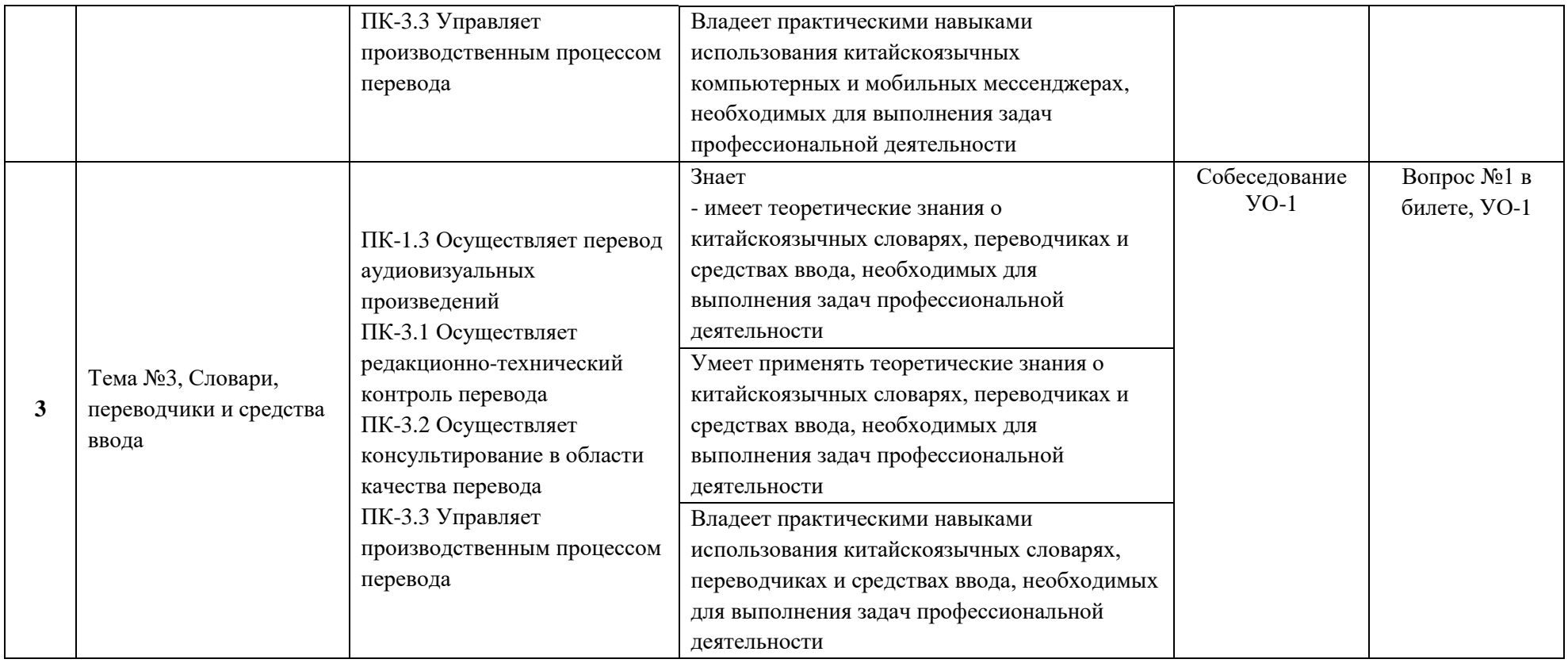

#### **Оценочные средства для текущего контроля**

Типовые оценочные средства и критерии оценки для текущей аттестации аналогичны средствам и критериям для промежуточной аттестации. После прохождения темы проводится устный опрос на знание фактического материала.

В текущей аттестации также учитывается выполнение домашних работ, которые являются частью самостоятельной работы по дисциплине. Подробнее о оценочных средствах и критериях оценки при выполнении домашних работ можно прочитать в разделе учебно-методическое обеспечение самостоятельной работы учащихся.

# **Оценочные средства для промежуточной аттестации**

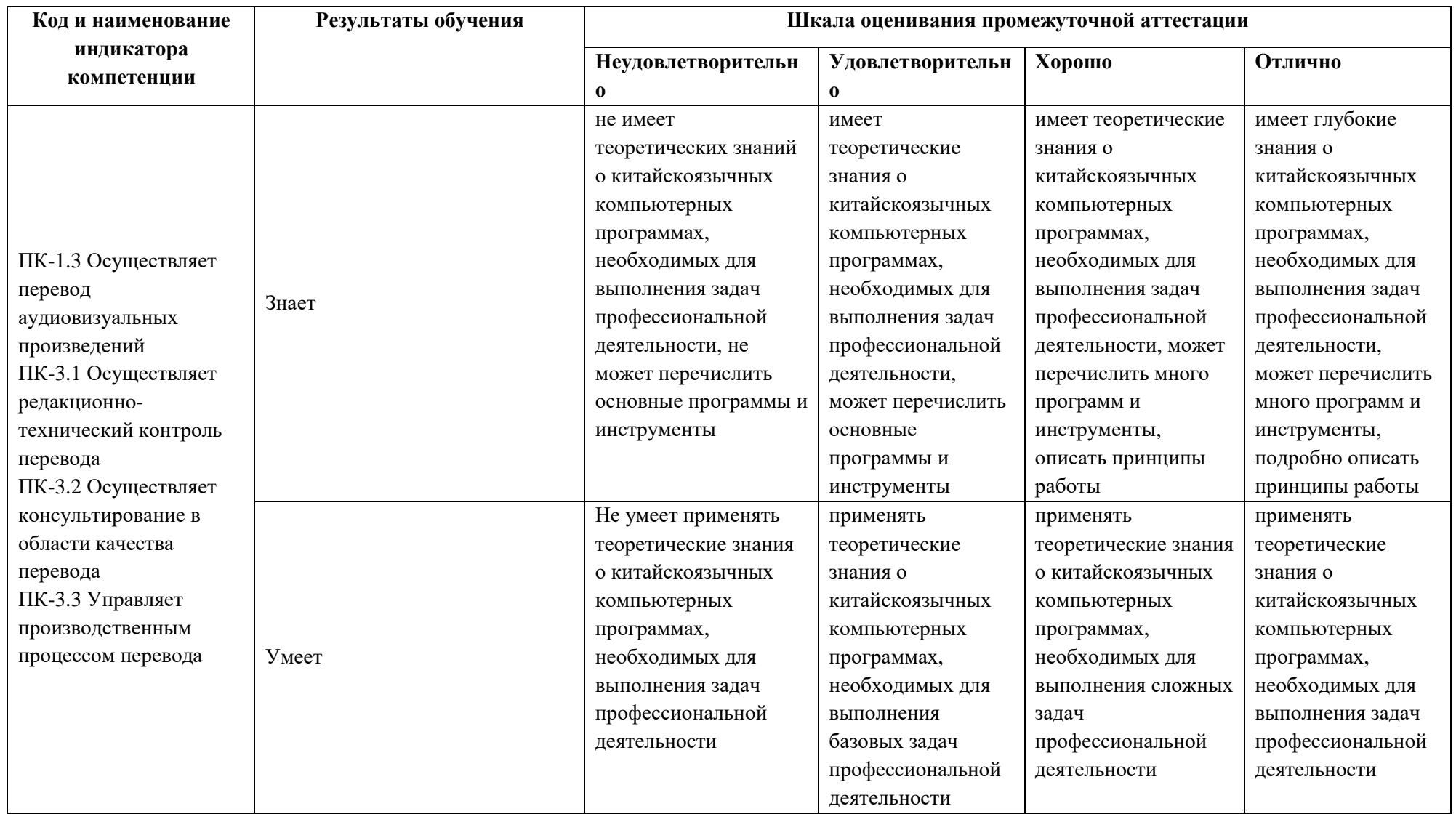

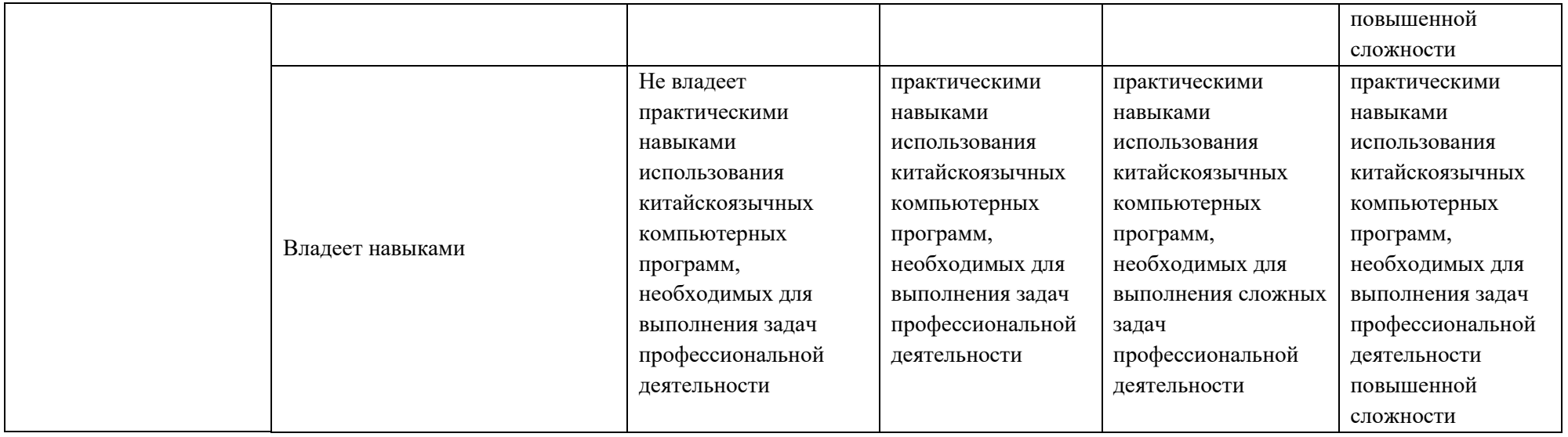

Дисциплина предполагает сдачу устного зачета в конце обучения. На устном зачете проверяются теоретические знания студентов в области обозначенных программных средств на китайском языке. Вопросы на зачете предполагают рассказ студента о программном средстве, его особенностях и вариантах использования на выбор преподавателя.

Например: расскажите об особенностях и применении китайского приложения 威信, его версии для настольных компьютеров.

### **Критерии оценки**

Если учащийся подробно рассказывает об особенностях, характеристиках программного средства, может объяснить способы его применения для решения профессиональных задач, ставится оценка «зачтено».

Если учащийся не в состоянии рассказать об особенностях, характеристиках программного средства, не может объяснить способы его применения для решения профессиональных задач, ставится оценка «не зачтено».